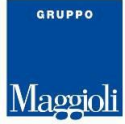

# *J-Pers*

# Sistema informativo per la Gestione del Personale

# **Cedolino Paga**

Le informazioni contenute in questo documento sono soggette a modifiche senza preavviso e non rappresentano un impegno da parte di Maggioli Informatica. Maggioli Informatica si scusa anticipatamente di eventuali inesattezze. Nessuna parte di questo documento può essere riprodotta in qualsiasi forma o mezzo (inclusa la registrazione, la fotocopia o l'uso di sistema di memorizzazione e di recupero dati), per alcun uso che, non sia quello personale

dell'acquirente, senza il permesso scritto di Maggioli Informatica. Gli altri marchi registrati citati in questo documento sono di proprietà delle rispettive società.

Copyright 2019-2022 Maggioli Informatica. Tutti i diritti riservati. Maggioli Informatica è un marchio di Maggioli S.p.a.

Versioni del Documento

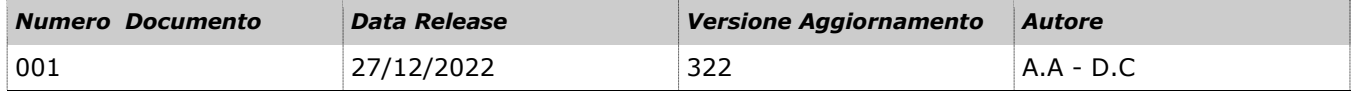

Personale – Cedolino paga

J-Pers Pagina 1 di 5

## GRUPPO

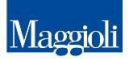

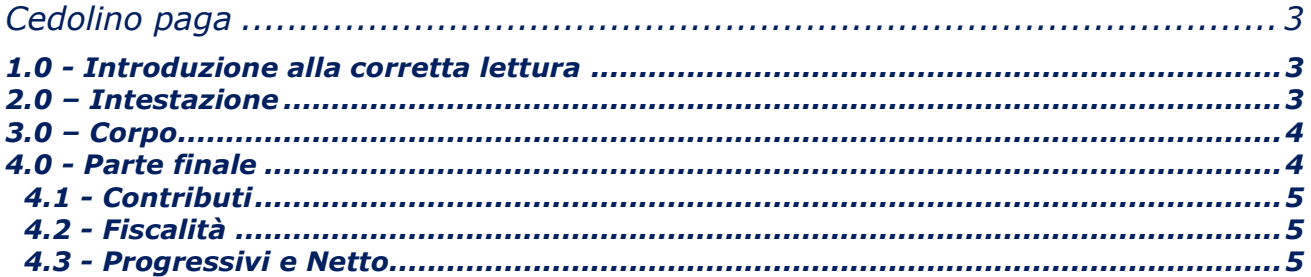

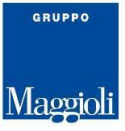

# *Cedolino paga*

#### <span id="page-2-1"></span><span id="page-2-0"></span>*1.0 - Introduzione alla corretta lettura*

Lo scopo di questo documento è quello di fornire una breve guida su come leggere il cedolino paga, oltre ad alcuni cenni sulla sua struttura e agli elementi che lo compongono.

Il cedolino paga è diviso in 3 sezioni principali, ognuna dedicata ad una specifica componente della retribuzione:

- Intestazione: contiene l'indicazione del mese, i coefficienti di retribuzione, i dati anagrafici del lavoratore e del datore di lavoro;
- Corpo: contiene i dati relativi alla retribuzione effettiva del dipendente, le cosiddette voci di paga, divise per competenza e trattenuta;
- Parte finale: contiene i dati previdenziali, fiscali, di eventuale fine rapporto nonché la retribuzione netta.

#### <span id="page-2-2"></span>*2.0 – Intestazione*

L'intestazione è la sezione introduttiva del documento, si trova nella parte alta del cedolino paga, contiene tutti i principali dati identificativi del datore di lavoro e del lavoratore come le basi di calcolo per la determinazione dello stipendio mensile.

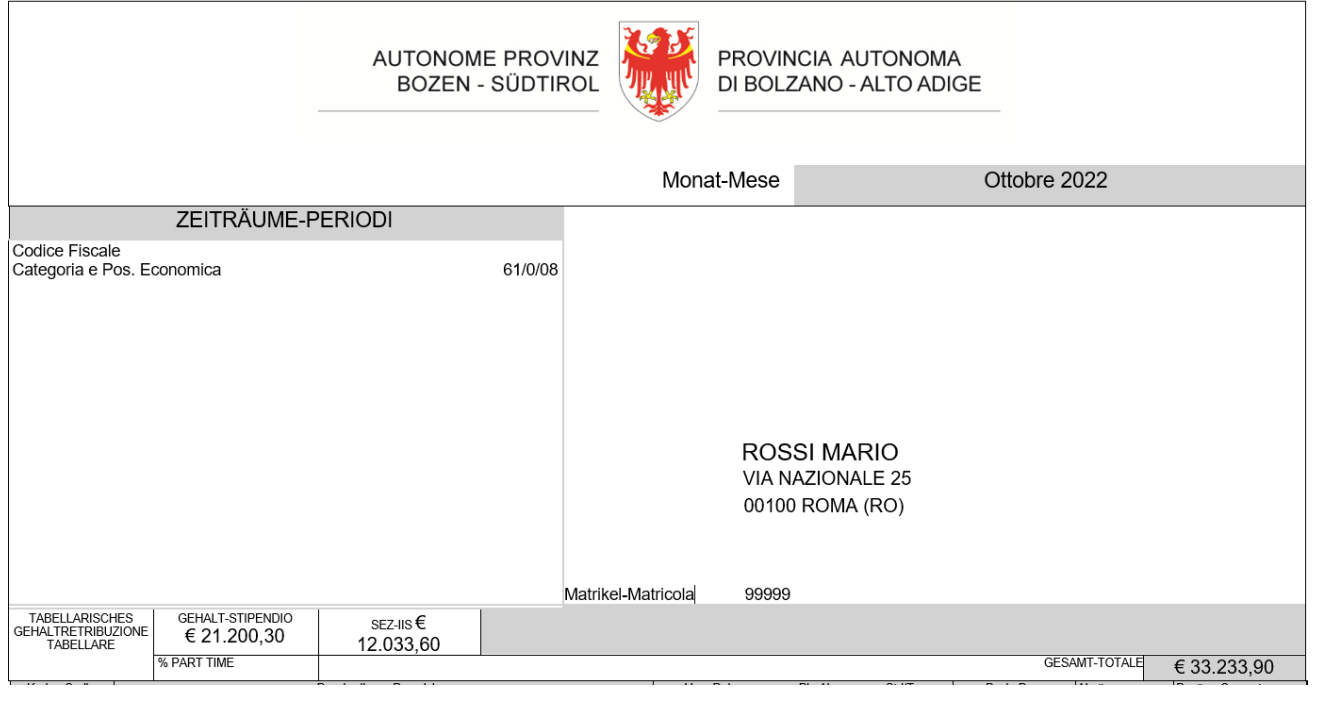

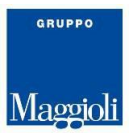

#### <span id="page-3-0"></span>*3.0 – Corpo*

Il corpo del cedolino contiene tutti i **dati relativi alla retribuzione effettiva e le indennità spettanti** che vengono percepite dai lavoratori [dipendenti.](https://factorial.it/blog/onboarding-dipendenti/)

Questa parte contiene le voci di competenza e di trattenuta della retribuzione mensile. Come si può notare si tratta di una comune tabella suddivisa in righe e colonne.

- Codice/Descrizione: identificano il codice e la descrizione della voce stipendiale;
- Dal Al: identificano il periodo di competenza di tale voce;
- Quantità hh/gg: contiene la quantità di giorni/ore per i quali è calcolata la voce stipendiale;
- dato base: indica l'importo base sul quale verrà calcolata l'effettiva competenza/trattenuta;
- Trattenuta/Competenza: identificano l'importo effettivamente percepito o trattenuto.

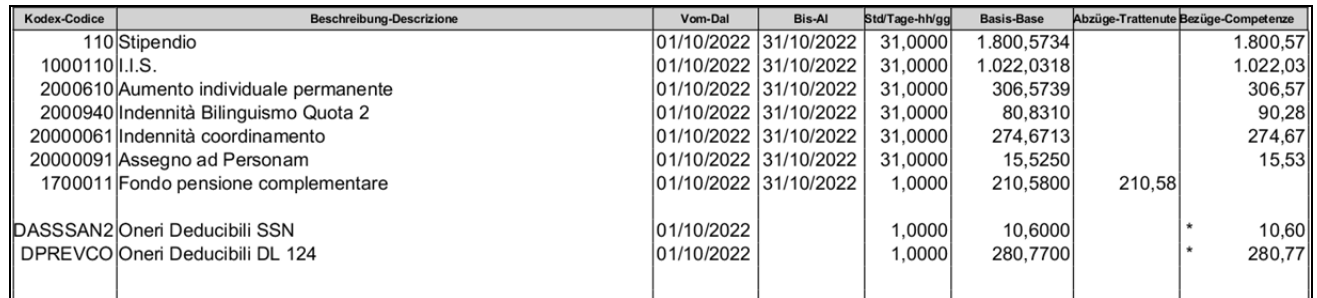

## <span id="page-3-1"></span>*4.0 - Parte finale*

L'ultima sezione del cedolino paga è riservata alle voci che "trasformano" la retribuzione lorda del lavoratore nella somma netta che poi effettivamente percepirà alla fine del mese. Sono indicati tutti i dati relativi alle **detrazioni fiscali** a cui ogni dipendente è sottoposto come anche l'ammontare e il **calcolo dei** [contributi previdenziali](https://factorial.it/blog/contributi-previdenziali-inps/) obbligatori.

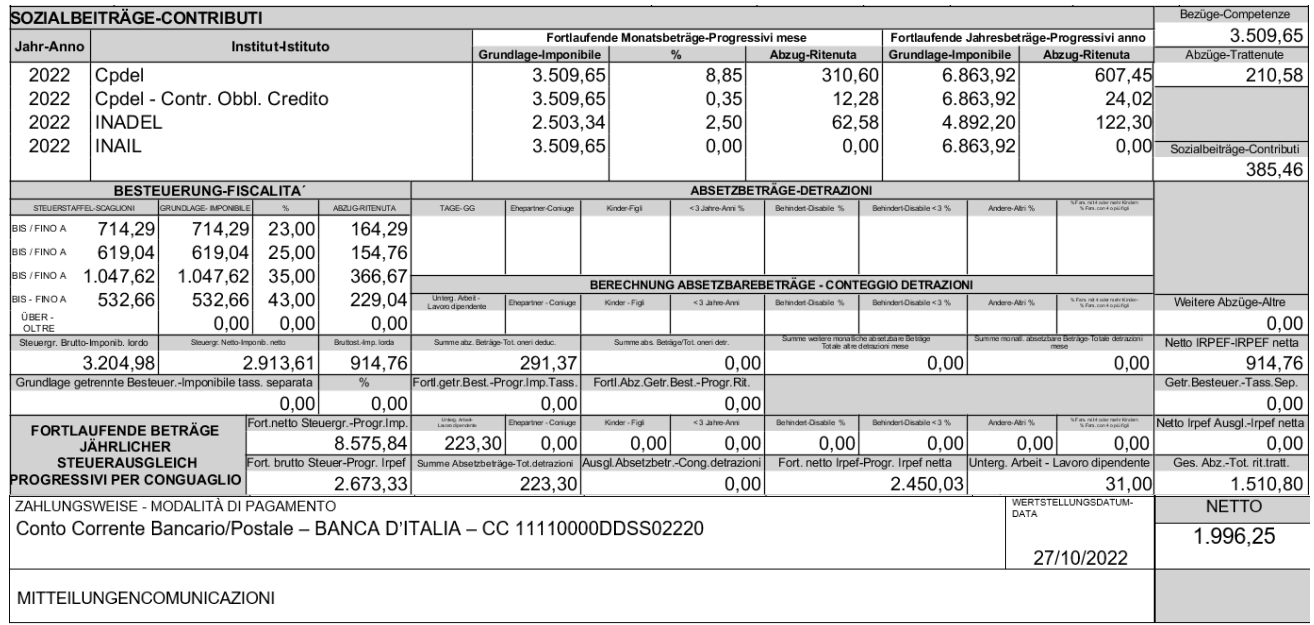

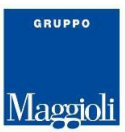

## <span id="page-4-0"></span>**4.1 - Contributi**

Questi dati rappresentano l'insieme delle ritenute, riguardanti i contributi obbligatori che versa il lavoratore.

La sezione contributi è divisa in due macroaree che nell'immagine sono evidenziate con i colori celeste per le trattenute mensili e giallo per i progressivi annui.

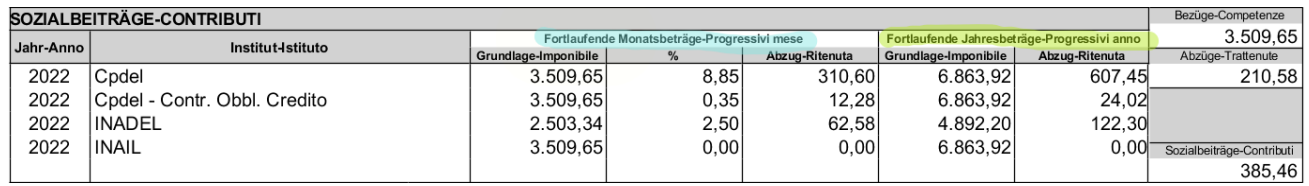

#### <span id="page-4-1"></span>**4.2 - Fiscalità**

Questi dati sono necessari al calcolo delle ritenute IRPEF (Imposta sul Reddito delle Persone Fisiche) applicate in base alla retribuzione del dipendente.

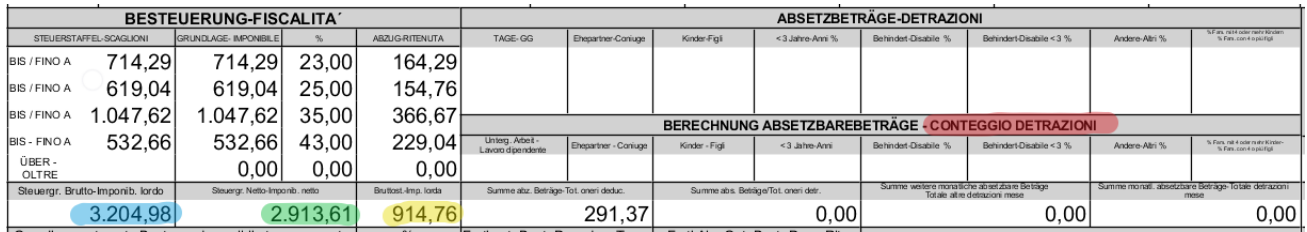

Evidenziati sono i dati relativi a:

- Imponibile fiscale lordo: la retribuzione lorda da tassare;
- Imponibile fiscale netto: la retribuzione netta da tassare;
- Imposta lorda: la tassazione lorda calcolata applicando l'aliquota all'imponibile fiscale;
- Detrazioni IRPEF: una riduzione dell'imposta derivata da alcuni tipi di spesa sostenuti dal dipendente o da familiari a carico.

## <span id="page-4-2"></span>**4.3 - Progressivi e Netto**

Questi dati rappresentano la somma progressiva degli imponibili e delle ritenute dei mesi precedenti, su base annuale.

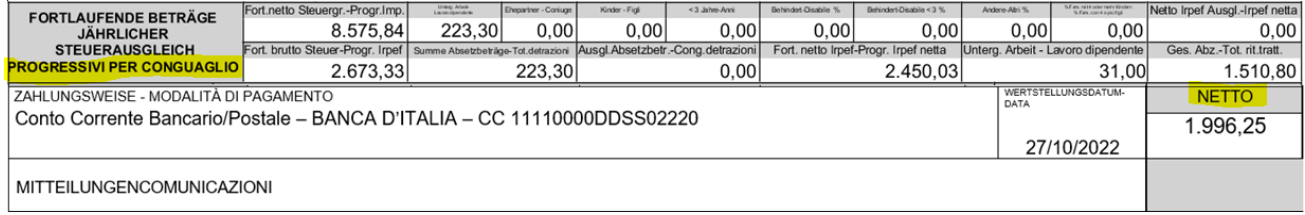